#### **Systeemin vahvistus ja vaihe Tehtävä**

Mikä on systeemin

$$
G(s) = \frac{4}{(s+1)^2}
$$

vahvistus ja vaihe kun

a) 
$$
\omega = 0.5 \left[ \frac{rad}{s} \right]
$$
  
b)  $\omega = 4 \left[ \frac{rad}{s} \right]$ 

c) Tarkista tulokset simuloimalla aikatasossa

#### **Systeemin vahvistus ja vaihe Ratkaisu**

 $\Rightarrow$  sys = tf(4,conv([1 1],[1 1])) >> bode(sys) Katsotaan kuvaajasta a) G(0.5): 10.2 dB, vaihe -53 deg b) G(4): -12 dB, vaihe -150 deg

c) Piirretään Simulinkissä w=0.5

- tarkistetaan vaihe-ero kuvaajasta
- tarkistetaan vahvistus 20 log 10  $3.2 = 10.1$  dB
- $\Rightarrow$  ok

 $-$  samoin w=4  $[rad/s]$  => ok

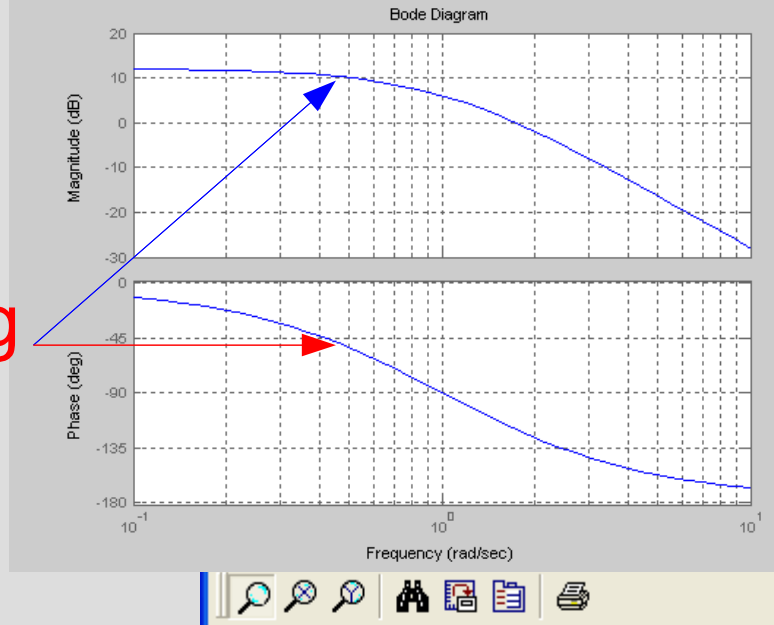

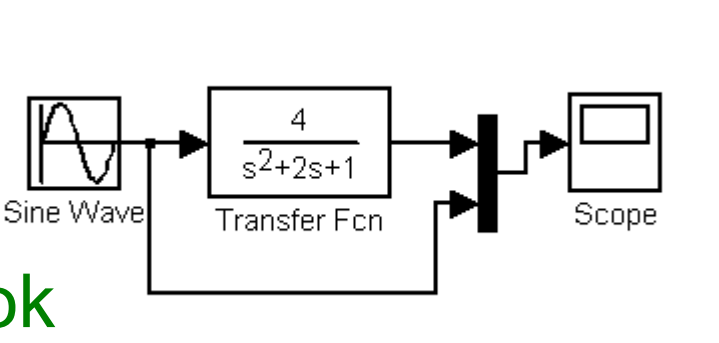

Time offset: 0

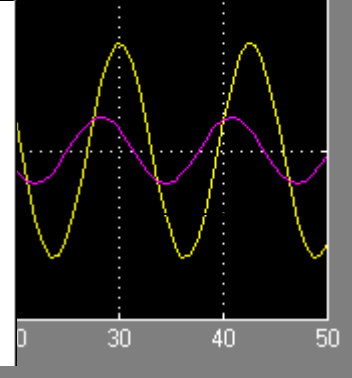

## **Integraattori ja derivaattori Ratkaisu**

• Millainen on integraattorin Bode?

$$
G(s) = \frac{1}{s} \Rightarrow G(i\omega) = \frac{1}{i\omega} = \frac{-i}{\omega}
$$

$$
\Rightarrow \arg G(i\omega) = -90^{\circ}
$$

$$
\Rightarrow \left|\frac{1}{i\omega}\right| = \frac{1}{\omega}
$$

• Millainen on derivaattorin Bode?

$$
G(s) = s \Rightarrow G(i\omega) = i\omega
$$

$$
\Rightarrow arg G(i\omega) = +90^{\circ}
$$

 $\Rightarrow$ |*i* ω $\mid = \omega$ 

- Vaihe –90 deg
- Laskee taajuuden funktiona >> bode(tf(1,[1 0])
- Vaihe +90 deg • Kasvaa taajuuden funktiona
- >> bode(tf([1 0],1)

#### **P-säädetty 3. kertaluvun prosessi Tehtävä**

Tutki seuraavan prosessin vastetta P-säädössä.  $Y(s)$  $U(s)$ = 10  $s^3 + 1.75s^2 + 2.15s + 1$ 

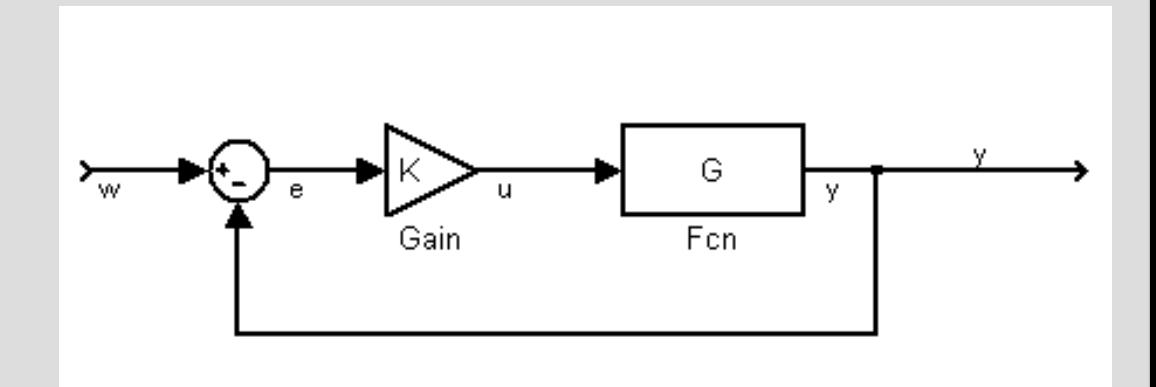

a) Määritä vaihe- ja vahvistusvarat kun K=1 b) Millä K:n arvoilla systeemi on stabiili?

#### **P-säädetty 3. kertaluvun prosessi Ratkaisu.**

Tutki seuraavan prosessin

 $Y(s)$  $U(s)$ = 10  $s^3 + 1.75s^2 + 2.15s + 1$ 

vastetta P-säädössä.

a) Määritä vaihe- ja vahvistusvarat kun K=1 b) Millä K:n arvoilla systeemi on stabiili?

Systeemi on stabiili jos suhdesäädön vahvistus K<0.25 (- 12 dB =  $20log_{10} 0.25$ )

 $\Rightarrow$  sys = tf(10,[1 1.75 2.15 1]); >> margin(sys)

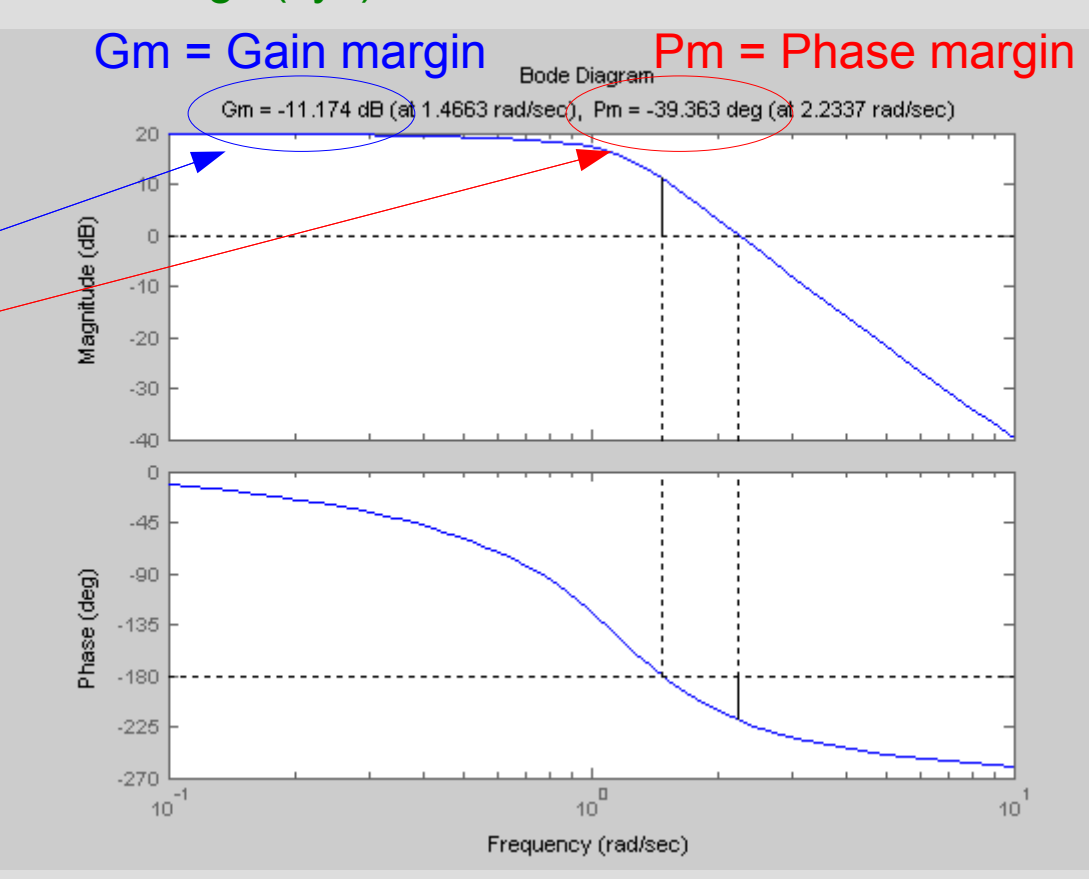

#### **P-säädetty 3. kertaluvun prosessi Ratkaisu..**

#### >> sisotool(sys)

Asetetaan P-säädön vahvistukseksi K=0.2

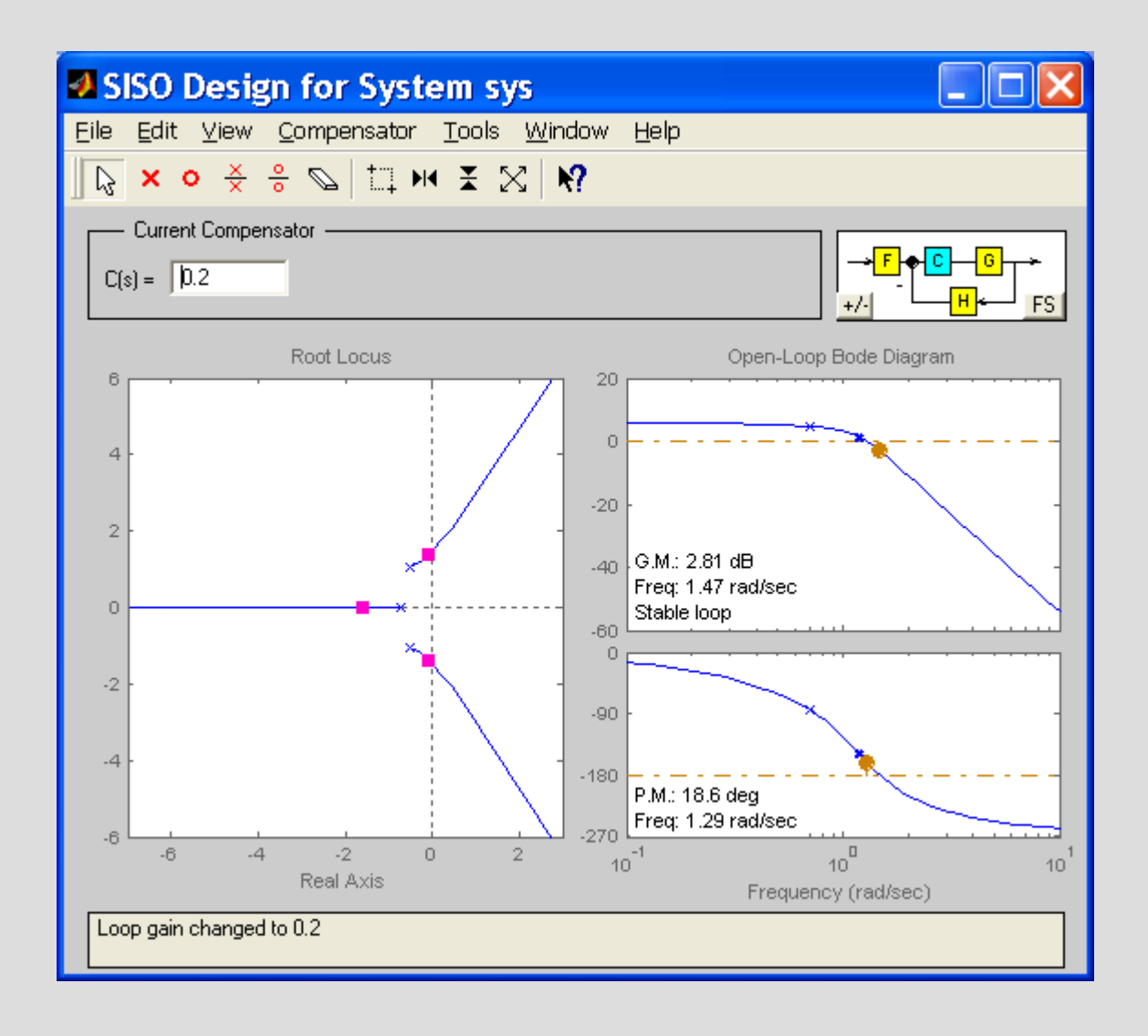

#### **Vedenpinnan säätö Tehtävä (kts. Dorf s. 509)**

- Suunnittele kuvan systeemille säätö siten, että vaihevara on suurempi kuin 30°.
	- Min.  $30^\circ$ vaihevara vastaa n. min. 0.3 vaimennuskerroin ta, eli max 37% ylitystä.

Viive T=1

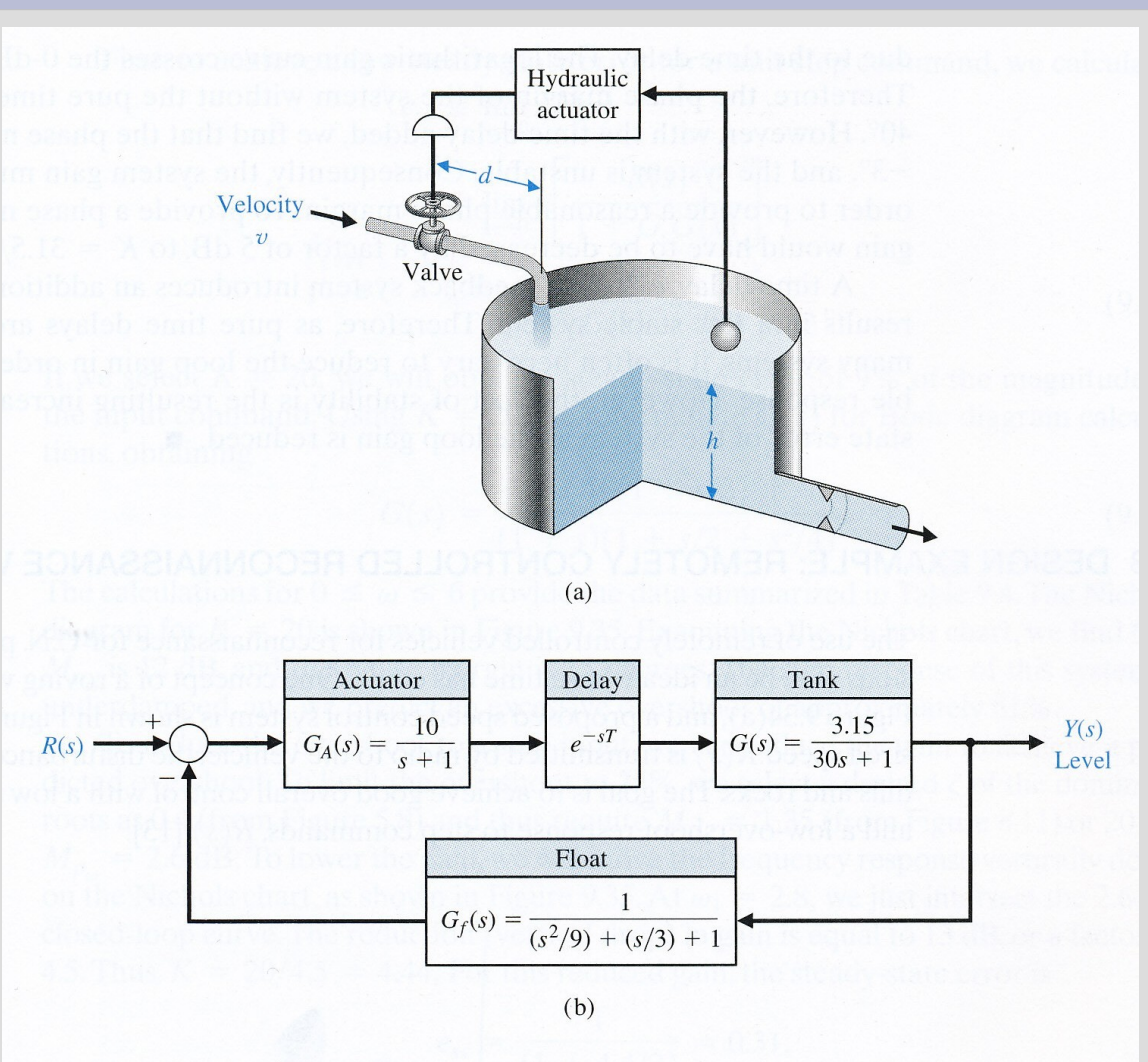

## **Vedenpinnan säätö Ratkaisu**

Kirjoitetaan skripti (tankki.m):

```
GA=tf(10*K,[1 1]);
G=tf(3.15,[30 1]);
G.InputDelay=1;
Gf=tf(1,[1/9 1/3 1]);
% Silmukkasiirtof.:
GH=GA*G*Gf;
% Varat:
margin(GH);
```
Ajetaan skriptiä eri K:n arvoilla:

- >> K=1, tankki => PM=12deg >> K=0.5, tankki => PM=31deg
- Jos viive olisi 0, PM olisi 35deg.

## **Viiveellinen integroiva systeemi Tehtävä**

• Käsitellään systeemiä

$$
G(s) = \frac{Y(s)}{U(s)} = \frac{0.05}{s(10s+1)} e^{-2s}
$$

joka on takaisinkytketty P-säädöllä.

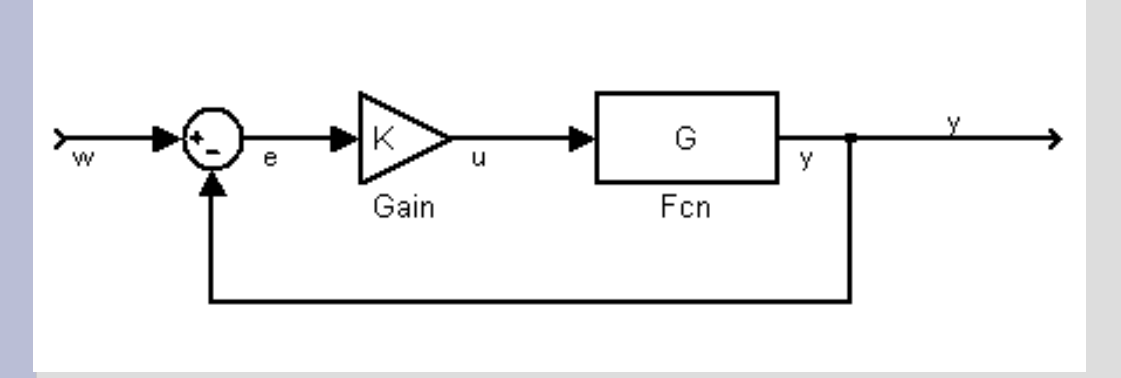

- a) Tutki systeemin stabiilisuutta Bodediagrammin avulla.
- b) Tutki stabiilisuutta Nyquist-diagrammin avulla

## **Viiveellinen integroiva systeemi Ratkaisu.**

**Käsitellään systeemiä** 

joka on takaisinkytketty Psäädöllä.  $G(s)$ =  $Y(s)$  $U(s)$ = 0.05  $s(10s+1)$  $e^{-2s}$ 

a) Tutki systeemin stabiilisuutta Bodediagrammin avulla.

Systeemi on stabiili.

Vaihevara ~20dB => P-vahvistusta voi vielä kasvattaa n. 10-kertaiseksi, ja systeemi pysyy stabiilina.

 $\Rightarrow$  sys = tf(0.05,[10 1 0]); sys.InputDelay=2 >> margin(sys)

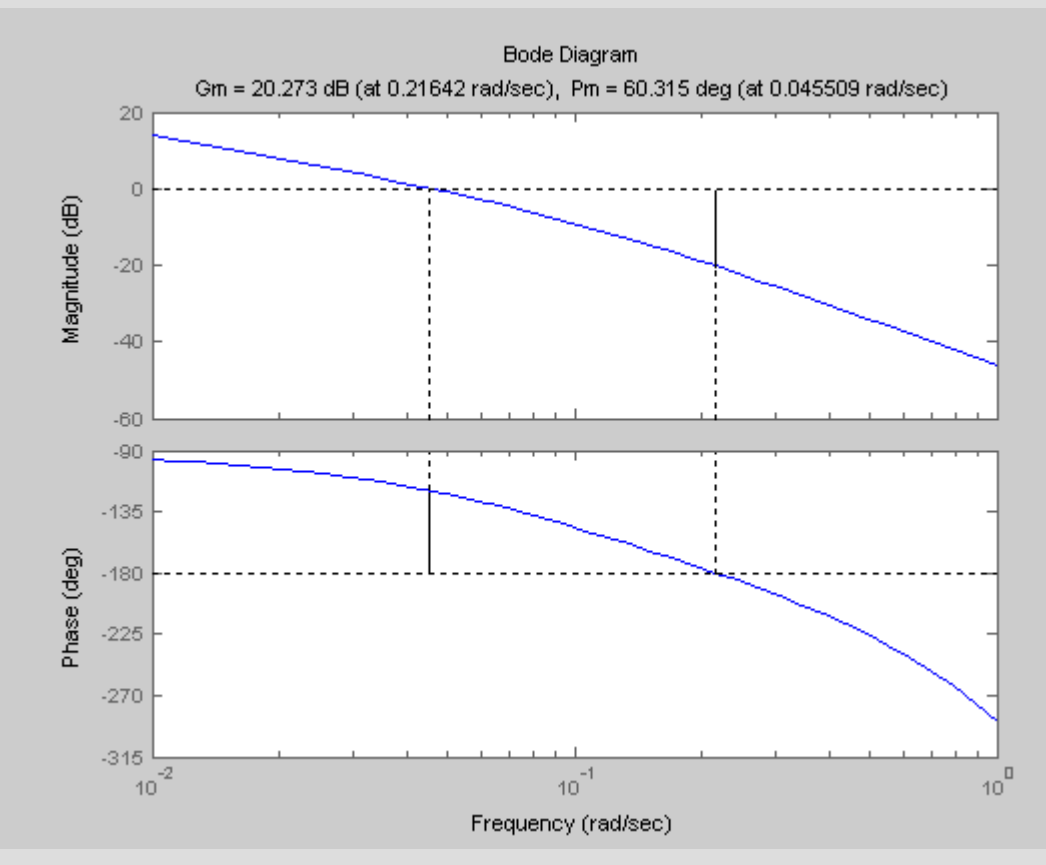

## **Viiveellinen integroiva systeemi Ratkaisu..**

Käsitellään systeemiä

joka on takaisinkytketty Psäädöllä.  $G(s)$ =  $Y(s)$  $U(s)$ = 0.05  $s(10s+1)$  $e^{-2s}$ 

b) Tutki systeemin stabiilisuutta Nyquistdiagrammin avulla.

Yksitoistakertainen vahvistus tekee systeemistä epästabiilin (Nyquist-käyrä kiertää pisteen -1)

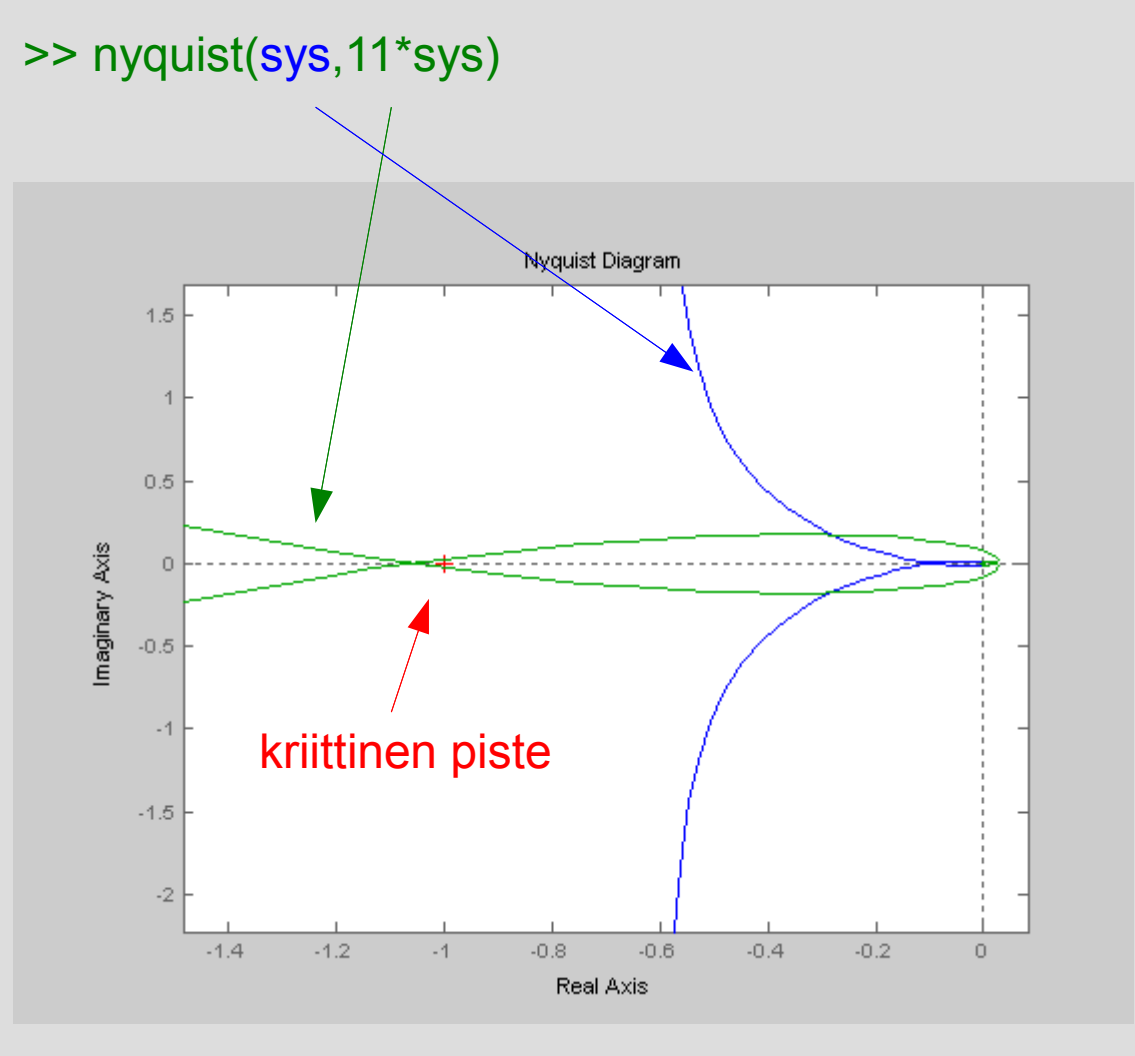

## **sisotool MATLAB SISO Design Tool**

Graafinen käyttöliittymä SISO kompensaattorien suunnitteluun

- Juuriura
- Bode

sisotool sisotool(sysG) sisotool(sysG,sysC)

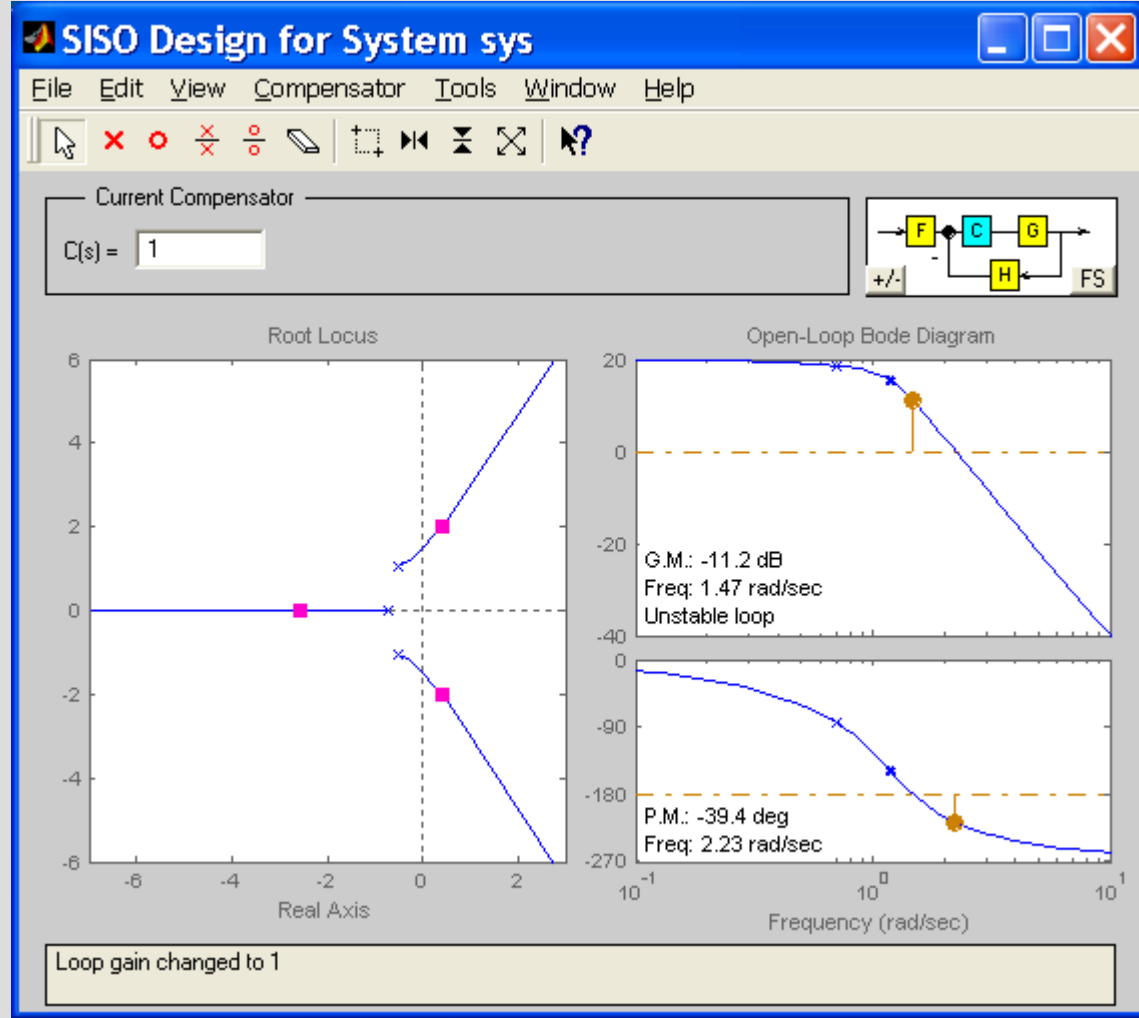

## **Viiveellinen integroiva systeemi Tehtävä**

• Käsitellään systeemiä

$$
G(s) = \frac{Y(s)}{U(s)} = \frac{0.05}{s(10s+1)} e^{-2s}
$$

joka on takaisinkytketty P-säädöllä.

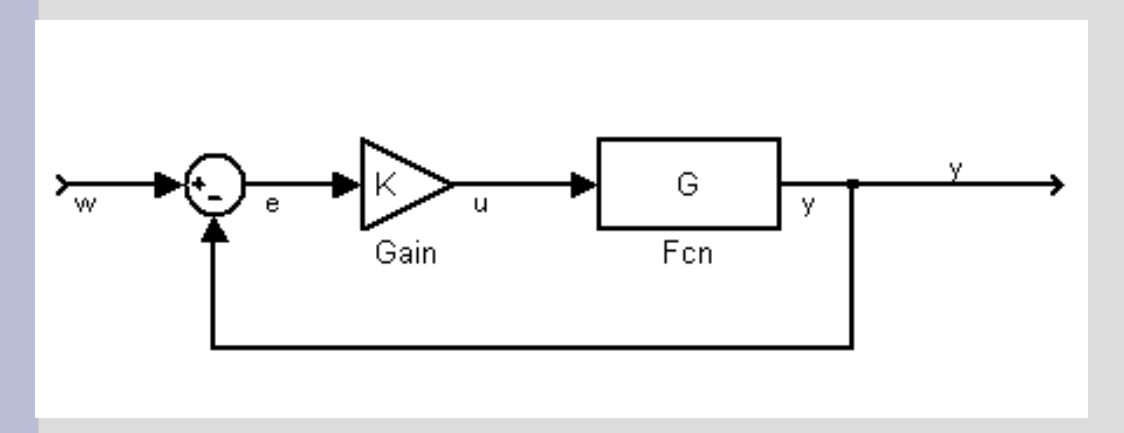

• c) Tutki systeemin stabiilisuutta sisotool $t$ yökalun avulla.

# **Viiveellinen integroiva systeemi Ratkaisu**

**Käsitellään systeemiä** 

joka on takaisinkytketty Psäädöllä.  $G(s)$ =  $Y(s)$  $U(s)$ = 0.05  $s(10s+1)$  $e^{-2s}$ 

● c) Tutki systeemin stabiilisuutta sisotooltyökalun avulla.

Kasvatetaan vahvistusta 11:een:

- muuttamalla C(s):n arvoa
- siirtämällä Boden vahvistuskuvaajaa
- siirtämällä pistettä juuriuralla

Nähdään:

- napojen siirtyvän oik. puolitasoon
- vaihevaran muuttuvan negatiiviseksi

Tarkistetaan aikatason vaste

#### >>sisotool( pade(sys,8) )

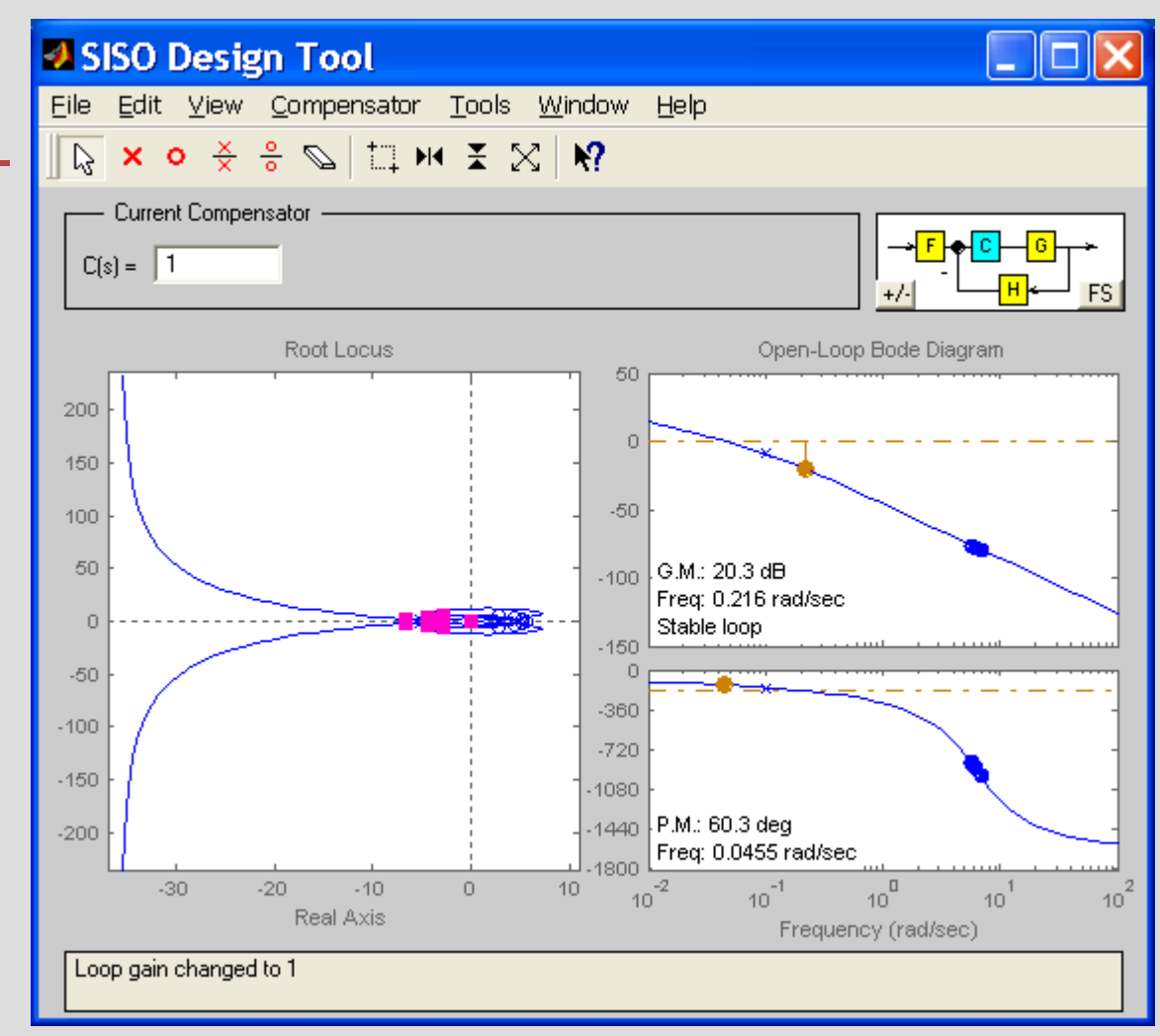